# **SFLIR®**

## Quick Mobile Guide

### DNR500 Series

**Congratulations!** You can now view video from your cameras on your smartphone or tablet.

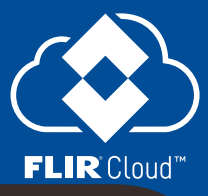

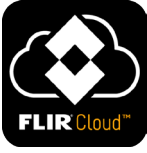

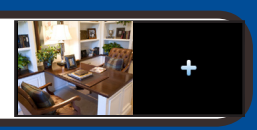

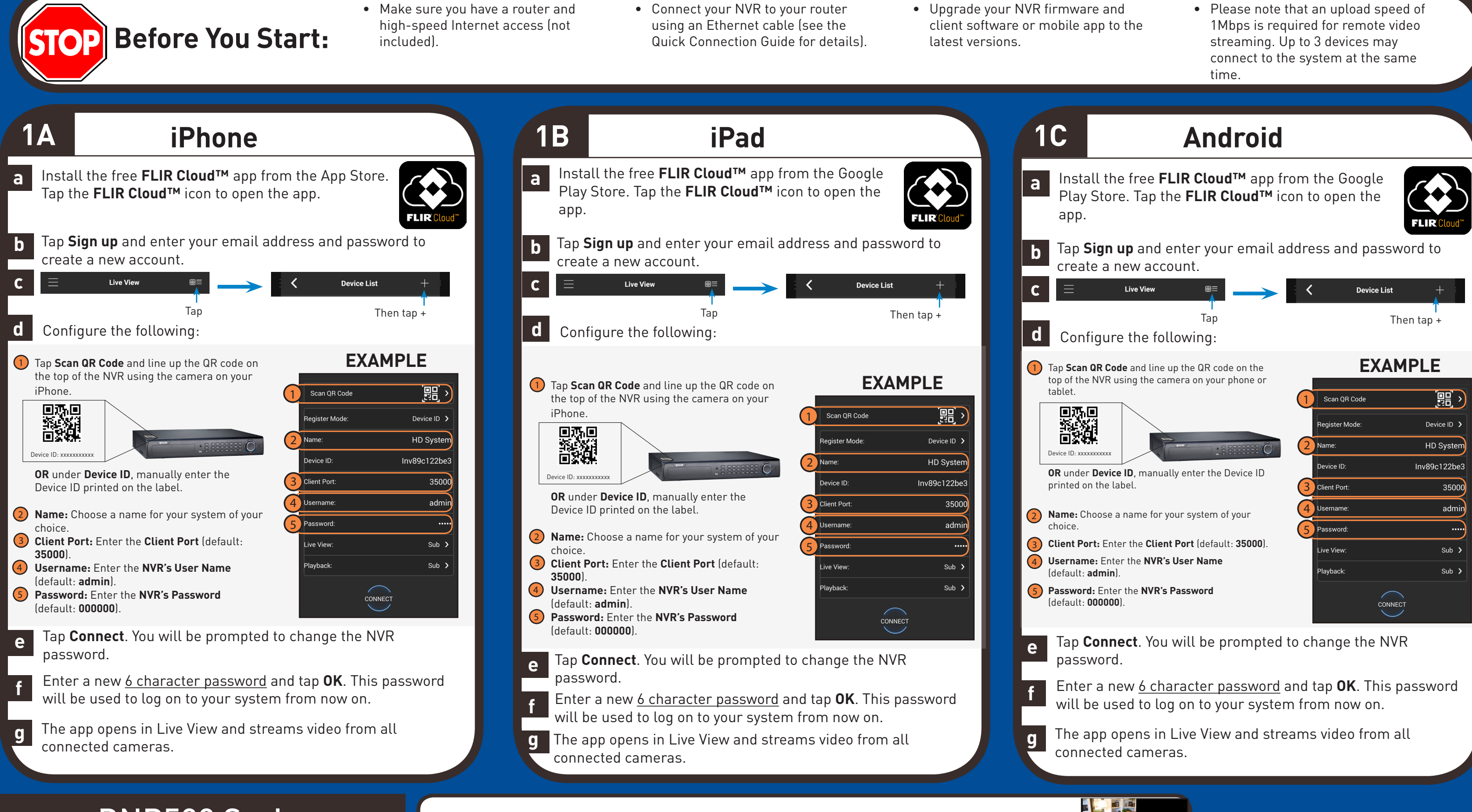

- 
- 
- software to **Applications**.
- **b** or Applications list.
- 

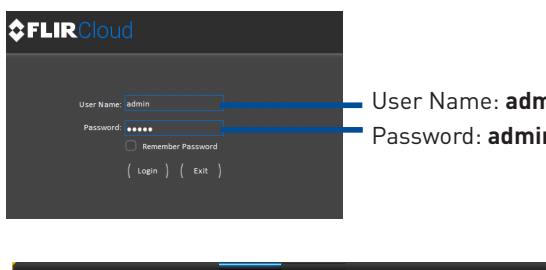

# FLIR

### Quick PC/MAC Guide

**Congratulations!** You can now connect over the Internet to view and

**NOTE:** PC/Mac setup is not required to connect on a smartphone or tablet. See reverse for smartphone/ tablet setup.

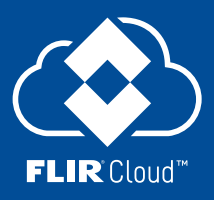

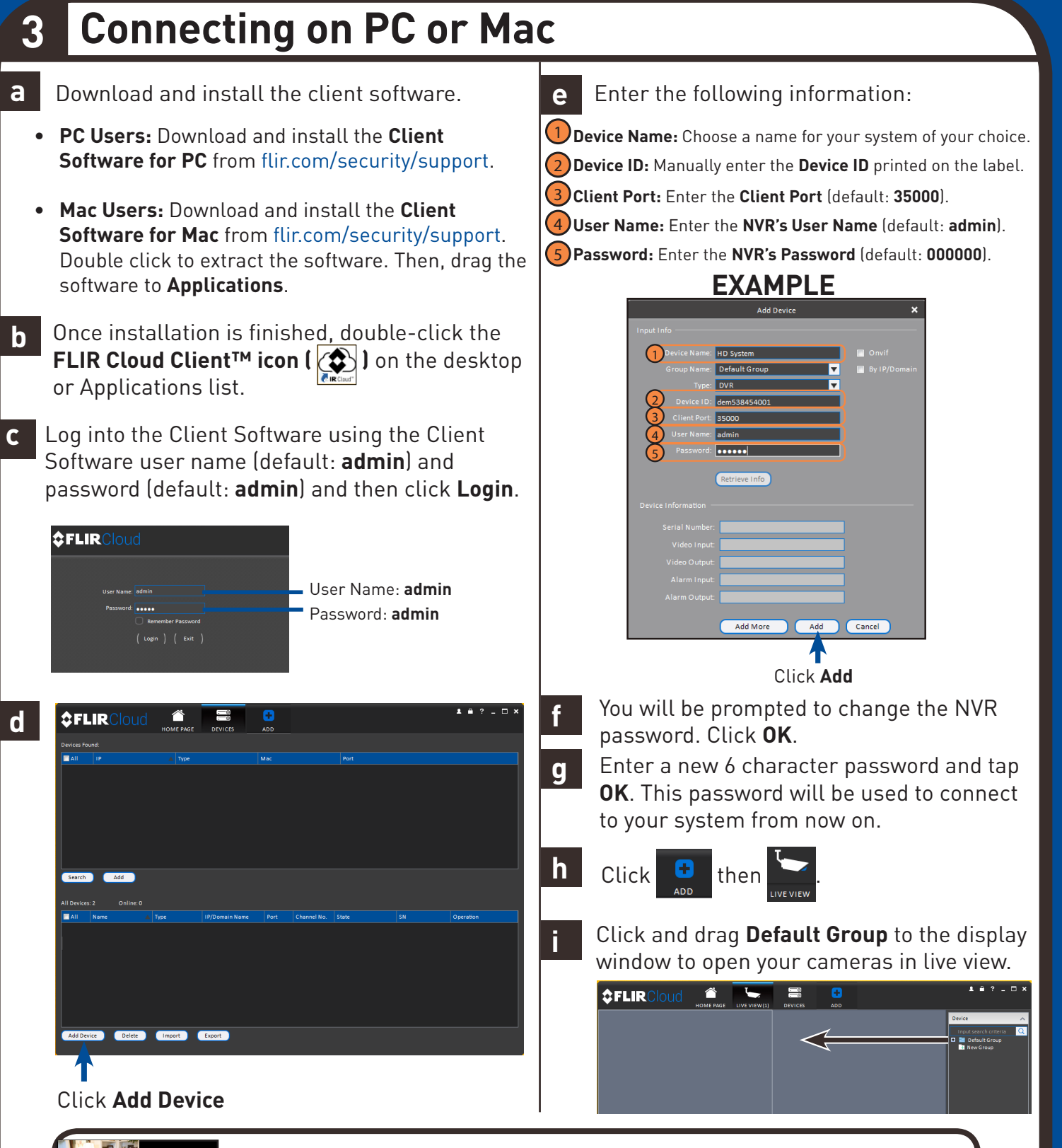

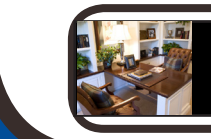

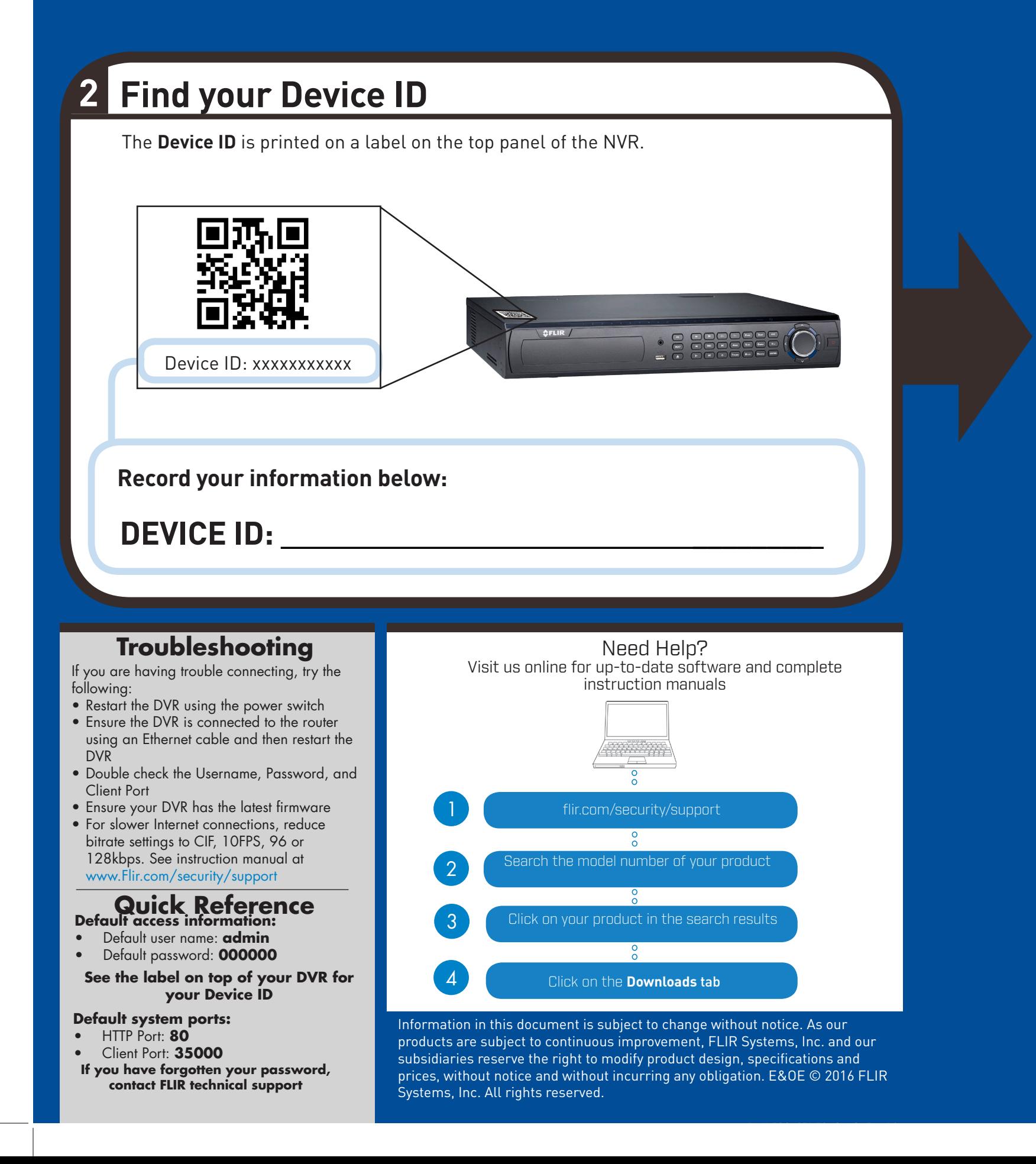